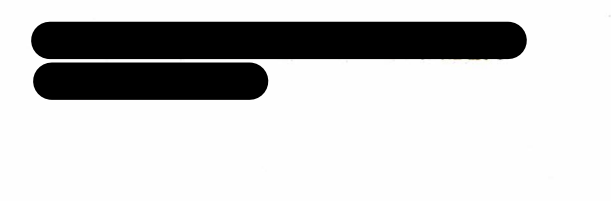

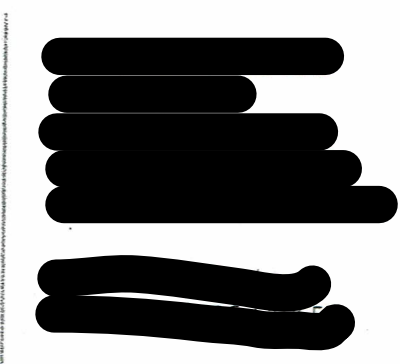

An die Regierung von Oberbayern Maximilianstr. 39

80538 München

München, den 10.12.2016

Planfeststellung nach § 18 AEG iVm. §§ 72 ff VwVfG für das Vorhaben Elektronisches Stellwerk (ESTW) München-Milbertshofen/ -Freimann, Bahnkilometer 18.930 bis 26.210 der Strecke 5560 M Steinwerk-Waldtrudering und Bahnkilometer 2.707 bis 3.962 der Strecke 5570 München Nord Rbf-München-Milbertshofen in der Landeshauptstadt München

Hiermit erhebe ich Monika Barzen im Rahmen des Planfeststellungsverfahrens zum Vorhaben Elektronische Stellwerk (ESTW) München-Milbertshofen/ -Freimann

#### Einwendungen

#### Begründung:

Ich wohne in unmittelbarer Nähe des Gütergleises 5570 und 5566 der Strecke München-Feldmoching - München-Nord-Rangierbahnhof und bin daher durch das Bauvorhaben des Elektronisches Stellwerks direkt betroffen, Die Doppelhaushälfte liegt m vom Gütergleis 5566 entfernt.

Ich wohne in 80935 München, Eigentümergemeinschaft Gemarkung Feldmoching. eingetragen im Grundbuch Feldmoching, Band Blatt Es handelt sich um eine Doppelhaushälfte, die in der Breitfront parallel zum Gleis verläuft; der gesamte mir gehörende Grundbesitz von ca. in dem grenzt in einer Länge von camme direkt an das Gleis 5566; auf diesem Grundstück befinden sich als Nebengebäude ein bewohnbares Gartenhaus und ein Grillhaus.

Die Doppelhaushälfte und die Nebengebäude werden von mir zu eigenen Wohnzwecken genutzt. Der Grundbesitz liegt ca. 6 Meter, das Gebäude selbst ca Meter und die Nebengebäude Meter von dem Gütergleis Nr. 5566 entfernt. Die einzelnen Räumlichkeiten - auch die Schlafräume - liegen zum Gütergleis hin.

> Bankverbindung: Stadtsparkasse München JBAN: DE19701500000018106526 BIC: SSKMDEMM Erfüllungsort und Gerichtsstand aller Mandate ist München. Telef. Auskünfte sind ohne schriftliche Bestätigung in jedem Falle unverbindlich.

Zwischen Gleis und unserem Grundbesitz befinden sich keine feste Einrichtungen oder Lärmschutzwände.

Ebenfalls zum Gleis liegt das Arbeitszimmer, das die einzige berufliche Niederlassung (Steuerberatung/Verwaltung von eigenen Immobilien) ist...

# A) Zulässigkeit der Einwendungen

Das Gütergleis 5566 ist nicht unmittelbar Bestandteil der Planfeststellung. Das Gleis ist jedoch ausdrücklich in Akte B 2 11.1.1 enthalten.

Des Weiteren wird im Erläuterungsbericht unter 6.1 auf Seite 13 ausgeführt, dass die vorhandene Weiche 82 ausgebaut und mit Lückenschluss ersetzt wird. Dies betrifft die Feldmochinger Kurve, zu der- ein eigenes Planfeststellungsverfahren durchgeführt werden soll. Ob dieses jedoch tatsächlich durchgeführt wird und wann dies sein würde, wird nirgends verbindlich angegeben. Außerdem beruft sich die DB Netz AG immer wieder darauf, dass bereits 1993 der Lückenschluss genehmigt worden ist. Diese Genehmigung ist jedoch verjährt, weil der planfestgestellte Bau nicht innerhalb von 10 Jahren realisiert worden ist und eine Verlängerung der Genehmigung nach Aussagen des Eisenbahnbundesamtes (EBA) nicht beantragt wurde.

Des Weiteren hat das Bauvorhaben erhebliche Auswirkungen auf den Zugverkehr auf dem Gleis 5566 und deren Folgen für mich.

Aus obigen Gründen kann dieses Planfeststellungsverfahren nicht isoliert beurteilt und behandelt werden.

Die Einwendungen gegen das Vorhaben ESTW erfolgen vorsorglich auch deshalb, damit für den Fall, dass Einwendungen gegen das Planfeststellungsverfahren zur Feldmochinger Kurve für sich allein als unzulässig oder unbegründet abgewiesen werden sollte.

# B) Die Gründe im Einzelnen

## B.1) Beeinträchtigungen - Betroffenheit

Der bereits vorhandene Güterverkehr und die geplante Zunahme des Züge bedeutet für mich eine Zerstörung zumindest jedoch eine starke Beeinträchtigung von Gesundheit. Lebensqualität und Eigentumsrechten und verletzt damit die Grundrechte wie z.B. Unverletzbarkeit des Eigentums, Unverletzbarkeit der Gesundheit und Unverletzbarkeit des Lebens und beeinträchtigt mich in meiner freien Berufsausübung - und zwar aus folgenden Gründen:

# B.1.1. Beeinträchtigung durch Lärm

Gemäß den Planungsunterlagen werden Güterzüge regelmäßig 49(48) mal pro Tag und Nacht an unserem Grundbesitz vorbeifahren und zwar:

Zwischen 6.00 und 22.00 Uhr 19 Züge (Nullfall), 23 Züge (Planfall) Zwischen 22.00 und 6.00 Uhr 30 Züge (Nullfall), 25 Züge (Planfall

Bei den Berechnungen wurde in den Planunterlagen nicht berücksichtigt, dass darüber hinaus von weiteren umleitungsbedingten Zügen ausgegangen werden muss. In den letzten Jahren – insbesondere in Ferienzeiten – kam es immer wieder – mit zunehmender Tendenz -zu solchen Umleitungen. Selbst Zuständige der Bahn räumen dies auch für die Zukunft ein. Allein 2016 gab es bisher etwa an 60 Tagen solche Umleitungen. Aufgrund solcher Umleitungen fuhren. z.B. in der Zeit vom 8. 8. bis 12. 9. 2016 täglich bis zu 80 Züge. Hier wurde stichpunktartig (durch ein Schallmessgerät) nachweisbar ermittelt, dass allein in einer Nacht innerhalb einer Stunde 8 Züge verkehrten.

Während im Jahr 2011 nach der Lärmkartierung des Eisenbahnbundesamtes noch durchschnittlich 21 Züge pro Tag die Strecke 5566 befuhren, beträgt die Auslastung 2016 nach Auskunft der Bahn an OB Reiter und MdB Singhammer durchschnittlich 30 Züge.pro Tag. Eine Nachtruhe gibt es nicht.

Diese Anzahl allein lässt noch keinen Schluss auf die Lärmbelastung zu. Denn es ist nicht angegeben, wann die Züge fahren, inwieweit alte oder neue Techniken angewandt werden, welche Zugarten verkehren und welche Zuglänge die Güterzüge haben. Ebenfalls wird nirgends angeführt, wie hoch die Lärmspitzenwerte sind.

Aus einer eigenen Messung an 3 Tagen ergibt sich, dass tendenziell in der Nacht weniger Wagen mit leiser Technik verkehren. Es wurde von mir in einer Entfernung von 8 Metern ein Spitzenwert von 98,9 dB - und zwar nachts - ermittelt. Die Lärmbelastung über 90 dB betrug pro Zug durchschnittlich 25 Sekunden. Besonders lärmintensiv sind die Kesselwagen - Güterzüge. Diese verfügen nur ganz vereinzelt mal über eine leise Technik, und viele Wagen schlagen auf die Schienen.

An eine Nachtruhe ist daher nicht zu denken, im Freien kann man sich bei einem vorbeifahrenden Zug - sogar noch in einer Entfernung ca 45 Metern - nicht mehr unterhalten..

Da die Güterzüge mit 30 bis 50 Wagen fahren, ist die Lärmphase lang.

Es ist keinerlei Lärmschutz für mein Grundstück geplant. Dies ist erforderlich.

Das Geräuschpegel der Züge ist abhängig von der Geschwindigkeit. An unserem Grundbesitz beträgt die Geschwindigkeit max.60 km/h. Es lässt sich jedoch beobachten, dass insbesondere in den Nachtstunden Züge auch schneller fahren.

Nach den Ausführungen in den Planungsunterlagen würden sich gegenüber heute die Zugzahlen bis 2025 um 63 % erhöhen; gegenüber 2011 wäre es sogar eine Steigerung von 130 %. Darüber hinaus würden die meisten Züge nachts fahren. Hierbei ist noch nicht berücksichtigt, dass durch das Bauvorhaben ESTW die Gleise für die Anbindung an Österreich - Italien und Slowenien ertüchtigt werden sollen. Auch wenn die Anbindung an den Zugverkehr nach Italien - Österreich und Slowenien nicht direkt über das Gleis 5566 bzw. 5570 führen soll, müssen mit hieraus bedingten Umleitungen gerechnet werden. Dies wird in den Planungsunterlagen außer Acht gelassen..

Im Hinblick auf die Häufigkeit der Fahrten und der Tatsache, dass es keine Ruhe- oder Regenerierungsphase gibt, bedeutet dies eine starke physische und psychische Belastung, die über kurz oder lang zu einer gesundheitlichen Schädigung an Körper und Geist führen muss

Die konstanten und hohen Lärmbelastungen fördern Herzerkrankungen und Bluthochdruck. Darüber hinaus ist mit psychischen Erkrankungen zu rechnen.

#### $\circ$ B.1.2 Beeinträchtigung durch Erschütterungen und elektromagnetische Felder

Neben der Belästigung durch Lärm verursachen die teilweise schweren Güterzüge, die in der Regel noch nicht mit der neuen leisen Technik versehen sind, erhebliche Erschütterungen. Viele Kesselwagen schlagen immer wieder auf die Schienen auf. Die Erschütterungen sind vor allem in der Nacht zu registrieren, da dann - wie bereits oben unter B1) dargestellt - schwere Güterzüge schneller und regelmäßig ganz ohne leise Technik verkehren.. Die Erschütterungen sind teilweise - insbesondere in der Nacht so stark, dass der Boden vibriert und ich nachts durch die Schwingungen im Bett wach werde.

Betroffen von den Erschütterungen sind vor allem das Grillhaus und das Gartenhaus, das nur etwa 8 m vom Gütergleis entfernt ist. Hier klirrt das Geschirr und wackeln die Deckenleuchten. In dem nur 38 Meter entfernte Wohnhaus sind an vielen Stellen Risse entstanden. Selbst der Granitbodenbelag auf der Terrasse hat sich an mehreren Stellen gelöst und weist Risse auf..

In den Planunterlagen werden die Erschütterungen entweder negiert oder als zumutbar dargestellt.

Untersuchungen zu elektrische und magnetische Beeinflussung auf den Menschen erfolgten für die Gleise 5566 und 5570 nicht. Für den Bereich der Baumaßnahmen selbst wurde angegeben, dass negative Einflüsse aufgrund der Entfernung zu Wohnhäusern nicht zu beachten sei...

Beim Gleis 5566 sind diese negativen Einflüsse jedoch zu berücksichtigen.

## B.1.3 Zerstörung von Natur- und Erholungsgebiete

haben den Grundbesitz gekauft, um in einer schönen Landschaft mit Garten und Naturverbundenheit zu wohnen.. Der Grundbesitz liegt in einem Erholungs- und Vogelschutzgebiet Die Siedlung am Lerchenauer See, der als allgemeines Erholungsgebiet ausgewiesen ist, liegt etwa 200 Meter von meinem Grundbesitz entfernt. Es gibt in Gleisnähe mehrere Kleingartenanlagen; Es existieren in der Nähe keine Gewerbegebiete, die für die Einstufung als reines Wohngebiet.schädlich wären.

Der Garten ist auch für die Tierwelt ein kleines Paradies: eine vielfältige Vogelwelt mit belassenen natürlichen Bereichen, damit diese im Garten bleiben und sich vermehren können. Die vielen Igel, die zum Teil schon zahm sind, verlassen den Garten nicht mehr, weil sie genug zu Fressen haben oder bekommen und naturgerechte Unterschlüpfe finden...

Insbesondere die Vogelwelt wird durch den hohen Zugverkehr gestört; bereits jetzt konnte ich beobachten, dass Vögel gegen die Zugmaschine prallten und verendet am Gleisrand lagen..

# B.1.4 Wertminderung des Grundbesitzes

Die oben aufgeführten Beeinträchtigungen bringen zum Ausdruck, dass durch den starken ständig zunehmenden Güterverkehr und der meist vorhandenen alten und lauten Technik das gesamte Wohngebiet abgewertet wird. Es ist jetzt bereits erkennbar, dass vermehrt Eigentümer ihre Immobilie in Gleisnähe verkaufen und eine neue in einer ruhigeren und damit besseren" Gegend kaufen oder mieten. Mieter bringen zum Ausdruck, dass sie aufgrund des Lärms den Mietvertrag kündigen wollen oder eine Mietminderung verlangen. Nachmieter werden dann nur noch gegenüber der sonst üblichen Miete eine reduzierte Miete zahlen.

Dies bedeutet, dass mein Grundbesitz bereits erheblich an Wert verloren hat und weiterhin verlieren wird. Für den Fall, dass ich den Grundbesitz verkaufe, würde der Kaufpreis nicht mehr ausreichen, eine dem bisherigen Standard entsprechende Immobilie anzuschaffen.

Der starke Güterverkehr stellt also einen enteignungsgleichen Eingriff in mein Vermögen dar.

# B.1.5. Gefährdung durch Beförderung von Gefahrengut

Die auf den Gütergleisen fahrenden Güterzüge transportieren zum Teil Gefahrengut. Dies gilt insbesondere für die Tankwagengüterzüge. Diese sind u.a. mit den Schildern "entzündbare flüssige Stoffe" und "umweltgefährliche Stoffe" markiert.

Es gibt keinerlei Schutzvorrichtungen für die angrenzenden Grundstücke. Im Falle eines Unfalls würden voraussichtlich Hunderte Menschen den Tod finden oder auf Dauer gesundheitlich geschädigt sein; die Umwelt wäre verseucht bzw. zerstört.

Die Bahn geht sehr fahrlässig und verantwortungslos mit diesem Problem um. Wäre sie verantwortungsbewusst, würde sie die Gleisanlagen regelmäßig warten und darauf achten, dass insbesondere die Kesselwagen nicht immer wieder mit einer Wucht auf das Gleis aufschlagen könnten.

Solche Versäumnisse führten 1999 dazu, dass die Gleise

an zwei Stellen aufgeschlitzt wurden. Auf Warnanrufe von Anwohnern reagierte die Bahn überhaupt nicht. Erst als der für das Gleis zuständige Bundesgrenzschutz auf meinen Hinweis hin den Schaden besichtigte, wurde die Gleisanlage sofort gesperrt. Noch in der Nacht wurden Gleise ausgetauscht. Die Bahn erhielt eine Strafanzeige.

## B.1.6. Zerstörung von Lebensqualität

Die oben bereits angeführten Belastungen mit Lärm, Feinstaub und elektromagnetischen Feldern bedeuten eine gesundheitliche Schädigung und eine Beeinträchtigung, die zur Zerstörung von Lebensqualität führt.

Wir haben 1991 den Grundbesitz gekauft, um in einer schönen Landschaft mit Garten und Naturverbundenheit zu wohnen und den Lebensabend hier verbringen zu können. Der Grundbesitz liegt in einem Erholungs- und Vogelschutzgebiet. Ich besitze einen ca

qm großen Garten, in dem Obst und Gemüse - auch mit einem Gewächshaus - angebaut wird und das mit großen und ausgefallenen Bäumen und Sträuchern bestückt ist. Darüber hinaus ist es ein Vogelparadies, in dem Hunderte von - teilweise auch seltene Arten -Vögel mich täglich erfreuen

Als wir den Grundbesitz kauften, verkehrten auf dem Gleis pro Tag ca 5 - 10 Züge; nachts und am Wochenende sehr wenige. Bei der Planung des Transrapids Darüber hinaus fuhren sie erheblich langsamer. Damals gab eine Geschwindigkeitsbegrenzung von 40/km/h in die eine und 60 km/h in die andere Richtung.

behaupten, dass diese einer der schönsten, wenn nicht gar der schönste und vielfältigste Garten in der Lerchenau ist. Es existieren viele exotische Bäume, ein kleiner Teich, viele verschiedene Obstbäume und immer ein Blütenmeer von verschiedenen Blumensorten. Der Gemüsegarten mit einem Gewächshaus ermöglicht mir, nicht nur mich selbst sondern auch Freunde mit frischem Obst und Gemüse zu versorgen.

Ich kann im Garten spazieren gehen, die Natur genießen oder mich ausruhen.

 $\left| \right|$ 

In der Nähe des Gartenzaunes haben wir ein beheizbares Gartenhäuschen mit Duschraum und Küche sowie einer Empore mit Schlafmöglickeit sowie ein Grillhaus, in dem ich viele Gäste bewirte. Dieses Gartenhaus und das Grillhaus können vermehrt abends und am Wochenende kaum noch genutzt werden, da die Güterzüge an allen Tagen rund um die Uhr fahren. Dies bedeutet eine erhebliche Beeinträchtigung der Lebensqualität.

Aufgrund des bereits zugenommenen und weiter zunehmenden Zugverkehrs ist ein erholsamer Aufenthalt im Garten nur noch beschränkt möglich. Ausruhen kann ich mich zunehmend nur noch im Haus

# B.1.7 Beeinträchtigung der beruflicher Existenz

Mein Büro befindet sich im Wohngebäude zu den Gleisen hin. Über weitere Büroräume verfüge ich nicht. Neben meiner Tätigkeit als Steuerberater verwalte ich etwa 20 Immobilien

Der konstante Lärm und die fehlende Regenerierungs- bzw. Ruhephase in der Nacht wirkt sich negativ auf die Konzentrationsfähigkeit aus mit der Folge, dass der Lärm meine berufliche Existenz gefährdet.

# B.1.8. sonstige persönliche Beeinträchtigungen

Es ist zu befürchten, dass der Kontakt zu meinem bisherigen Bekannten- und Freundeskreis sich verschlechtern wird, da diese den Aufenthalt in meinem Haus und Garten – für Grillabende - nicht mehr genießen sondern eher meiden werden.

## B 1.9 allgemeine Beeinträchtigungen

Durch die hohe Anzahl von Zügen bestehen bereits heute unerträgliche Wartezeiten an den Bahnschranken. Dies führt u.a. zu folgenden Negativeinflüssen:

- Geringe Attraktivität der Lerchenau für Wohnungssuchenden und auch Unternehmen  $\frac{1}{2}$  . in der Lerchenau..
- Ständige Wartezeiten für Autofahrern, Fußgänger/Radfahrer/ÖPNV (Busse),
- Lärmbelästigung und Schadstoffausstoß durch wartende Fahrzeuge
- - vor allem im Winter wird der Motor nicht ausgestellt.
- Die bereits bestehende Stausituation an Bahnübergängen zwischen Lerchenau/Feldmoching wird zusätzlich vergrößert; eine Umfahrung bringt nichts, da die alternativ bestehenden Gleisübergänge von der gleichen Zunahme betroffen sind.
- Die Stausituation in der Lerchenauerstraße wird durch die Autos umgangen, indem diese über kleine Querstraßen mit 30er Zone fahren.

#### Forderungen:

- 1. Begrenzung der Zugzahlen an der Strecke 5566, die ohne jeglichen Lärmschutz mitten durch ein Wohngebiet führt, auf durchschnittlich der Zahlen des Jahres 2011 oder alternativ die Festschreibung von Lärmschutzmaßnahmen, um für die Anwohner die Lärmbelastung in etwa auf dem Niveau des Jahres 2011 zu halten.
- 2. alternativ: vollkommene Untertunnelung in unserem Wohngebiet
- 3. vollkommene Nachtruhe von mindestens 5 Stunden
- 4. Entschädigung für Wertminderung des Grundbesitzes und Minderung der Lebensqualität
- 5. Auslegung des Schallschutzes auf die maximal mögliche Zugbelastung
- 6. Offenlegung der Sicherheitsmaßnahmen und höchstmöglichen Sicherheitsstandard beim Transport von Gefahrengut
- 7. Neuesten Stand der Technik an Gleisen und Zügen und sofortige Umrüstung des rollenden Materials zur weitest gehenden Verminderung der Lärm- und Erschütterungsbelastung
- 8. In der Nacht: Tempolimit auf 30 km/h und generelles Fahrverbot für laute Güterzüge
- 9. Austausch der alten Gleise und regelmäßige Wartung der bestehenden Gleise
- 10. Erstellung eines unabhängigen Gutachtens zur Messung der tatsächlichen Lärmbelastung und der Spitzenpegel

## B 2 Die ermittelten Werte sind unvollständig und fehlerhaft

#### B.2.1 fehlerhafte Prognosen

Für das Bauvorhaben ESTW ist die 16 BlmSchV in der Fassung vom 18. 12. 2014 sowie Richtlinie Schall 03 in der Fassung vom 18. 12. 2014 maßgebend. Gemäß dieser Vorschrift handelt es sich bei den Baumaßnahmen um einen erheblichen baulichen Einariff.

Für die Ermittlung des Geräuschpegels werden die zu erwartenden Beurteilungspegel für denselben Prognosezeithorizont für den Zustand mit und ohne baulichem Eingriff einander gegenüber zu stellen. Lärmreduzierende Maßnahmen können nur dann beansprucht werden, wenn durch die Baumaßnahme eine Verschlechterung der Lärmsituation eintritt. Alle Prämissen, die in den Planungsunterlagen zugrunde gelegt

werden, sind so angesestzt worden, dass keine Ansprüche auf Durchführung von Lärmvorsorgemaßnahmen dem Grunde nach ausgelöst werden.

# B.2.1.1 fehlerhafte Prognosezeitraum

Der Prognosezeitraum läuft bis 2025 also nur 9 Jahre.

Der Prognosehorizont sollte jedoch grundsätzlich zwischen 10 und 15 Jahre liegen, der des Bundesverkehrswegeplans bezieht sich auf das Jahr 2030. (vgl. hierzu die Ausführungen im Buch "Lärmschutz in der Verkehrs- und Stadtplanung .Ausg. 9/2016 S.  $100)$ 

Das Bauvorhaben ESTW dient zur Ertüchtigung der Strecken 5560 und 5570; diese sind von großer Bedeutung für den Güterverkehr aus den deutschen Staaten nach Österreich, Italien und Slowenien. Frühestens 2025 soll der Brennerbasistunnel fertiggestellt sein..

Dies bedeutet, dass der Prognosezeitraum zu kurz ist und offensichtlich so gewählt wurde, dass eine Zunahme durch den Güteranschluss in die südlichen Länder bei der Beurteilung nicht einbezogen werden muss..

# B.2.1.2. fehlerhafte Zugzahlenprognosen

Ein Anspruch auf Lärmvorsorge kann nur entstehen, wenn durch die Baumaßnahmen die Zugzahlen steigen. In den Planungsunterlagen werden die Zugzahlen gem. Nullfall den Zugzahlen gem. Planfall praktisch als gleich groß angegeben.

Dies erscheint zum einen willkürlich und zum anderen unglaubwürdig.

Die Baumaßnahme erfolgt zur Ertüchtigung der bestehenden Gleisanlagen; es handelt sich nicht um Reparaturen an den Gleisanlagen sondern um eine Erweiterung. Außerdem wird - wie bereits oben ausgeführt - eine deutliche Erhöhung durch die Anbindung an Österreich, Italien und Slowenien gerechnet. Dies bedeutet insbesondere unter Beachtung eines allgemein üblich langen Prognosezeitraums -, dass durch die Baumaßnahmen eine Zunahme der Zugzahlen auch auf dem Gleis 5566 und 5570 erfolgen muss.

Außerdem wird in den Planungsunterlagen nicht beachtet, dass die Baumaßnahmen auch deshalb erforderlich wurden, weil mit einer Zunahme des Güterverkehrs auf 48 bzw. 49 pro Tag gerechnet wird. Damit ist auch die Zunahme gem. angeführtem Nullfall relevant, soweit es eine Erhöhung gegenüber Baubeginn darstellt. .

Dies kann u.a. dadurch nachgewiesen werden, dass bei Anfragen der Stadtverwaltung u.a. die Bahn wiederholt mitgeteilt hatte, dass durch die Feldmochinger Kurve mit einer Zunahme von 19 Zügen zu rechnen ist. Dies wurde unter anderem von Stadtrat, Herrn Reissl, auf der Bürgerversammlung vom 17. 3. 2016 vorgetragen. Des Weiteren hat die DB Netz AG auf der Elbekonferenz des Bundestagsfraktion am 16. 4. 2012 in Magdeburg angegeben, dass die Baumaßnahme Vbk Feldmoching-Milbertshofen zusätzlichen Verkehr von langlaufenden Güterzügen ermöglicht.

Die in den Planungsunterlagen angegebene Zunahme entspricht angeblich der maximalen Belastbarkeit der Gütergleise 5566 und 5570. Diese Anzahl entsprechend der Maximal-Belastbarkeit kann jedoch ebenfalls kein Glaube geschenkt werden, da immer wieder insbesondere in der Ferienmonaten bis zu 80 Züge pro Tag und Nacht verkehrten

Dies bedeutet, dass durch das Bauvorhaben mindesten von einer Zunahme der Zugzahlen von 19 Güterzüge auszugehen ist.

# B.2.2. fehlerhafte Berechnungen

# Die ermittelten Werte sind unvollständig, fehlerhaft bzw., zumindest widersprüchlich

Die Prognose wurde im Jahr 2015 erstellt und beinhaltet auch die Feldmochinger Kurve (Gleis 5570). Dies ergibt sich aus den angeführten Prognose-Planfallzahlen. Danach werden für den Abschnitt von km 20.1 bis km 20.3 insgesamt 227 Züge geschätzt und für den Abschnitt Milbertshofen bis 20.0 dagegen 208 Züge. Die Differenz sind genau 19 Züge, die für die Feldmochinger Kurve geplant sind. Die Feldmochinger Kurve soll aber nicht Teil des Planfeststellungsverfahrens sein. Dass diese falschen Daten dann im Gutachten von IBAS (Akte B 2 11.1) begutachtet und für eine schalltechnische Bewertung herangezogen werden, ist richtig zu stellen.

Die angegebenen Zugzahlen sind in sich nicht stimmig.

Für die Strecke 5560 (km20.1 bis 20.3) werden insgesamt 150 Züge pro Tag und 77 Züge pro Nacht angegeben. Diese teilen sich auf in verschiedene Fahrzeugkategorien, wobei die Summe der Zahlen je Fahrzeugkategorie nur 38 Züge ergibt. Nicht angegeben bzw. erkennbar werden, welche Fahrzeugkategorie die verbleibenden 189 Züge sind. Ähnliche Diskrepanzen ergeben sich bei allen weiteren aufgeführten Einteilungsübersichten. Diese Diskrepanzen sind für den Laien nicht nachvollziehbar.

Die Immisionsberechnungen sind nicht ausreichend bzw. nicht nachvollziehbar:

Die Schall 03 - enthält keine Angaben zu den einzelnen Fahrzeuglängen. Speziell bei Güterzügen ist dies ein Faktor, der bei einer Lärm oder Erschütterungsberechnung unbedingt berücksichtigt werden müsste, da die Güterzüge sehr unterschiedlich lang und zum großen Teil sehr lang (z.B. 50 Wagen) sind. Hinzu kommt, dass sie meistens auch noch über eine alte Technik verfügen.

Der Ansatz von einer durchschnittlichen Zuglänge gibt die tatsächliche Lärmsituation daher nicht ausreichend wieder.

- Die alte d.h. laute Technik wurde nicht ausreichend berücksichtigt. Es wird unterstellt, dass 2020 80% der Züge über eine neue Technik verfügen Der vom Staat hier vorgegebene Zeitkorridor wurde jedoch von 2020 auf 2025 verschoben. Dies wurde nicht berücksichtigt. Außerdem müsste hier die Berechnung so erfolgen, als gäbe es noch keine leise Technik, da nicht vorgeschrieben wird, wo und wann eine leise Technik tatsächlich realisiert wird.
- In der Schall 03 wird der Anteil der Kesselwagen mit 20 % vorgeschrieben. Auf dem Gleisen 5560, 5566 und 5570 verkehren jedoch bedeutend mehr Kesselwagen.d.h. es werden die tatsächlichen Gegebenheiten zum Nachteil der Anlieger nicht berücksichtigt. Außerdem ergibt sich aus den tatsächlichen Gegebenheiten, dass speziell die Kesselwagen noch kaum über eine neue Technik verfügen und diese vor allem in der Nacht verkehren.

- Aufgrund der falschen und unvollständigen prognostizierten Zugzahlen sind auch die Immissionsberechnungen anzuzweifeln

Einen richtigen Prognosehorizont und die tatsächlich zutreffenden Immissionswerte können nur durch einen unabhängigen Sachverständigen festgestellt werden.

## Ich fordere

Die Erstellung eines neuen unabhängigen Sachverständigengutachtens a. über die zu erwartenden Zugzahlen und aller zu erwartenden Immissionen.

# C. fehlende Genehmigungen für das Gleis 5566 und 5570

Das Landgericht München hat in seinem Urteil vom 5. 6. 2014 - Az. 10 0 2798/10 entschieden, dass aufgrund fehlender öffentlich-rechtlicher Genehmigungen das Gütergleis am München Nordring so behandeln sei, als wäre es neu gebaut worden mit der Folge, dass die Anwohner im Wohngebiet einen Anspruch auf Lärmvorsorge hätten.

Gegen dieses Urteil hat die DB Netz AG Berufung beim OLG München - Az. 13 U 2655/14 eingelegt. Das voraussichtlich 2017 ergehende Urteil wäre dann auch für das Gleis 5566 anwendbar, wenn für dieses Gleis (ebenfalls) keine öffentlich rechtlichen Genehmigungen vorliegen würden.

Laut schriftlicher Auskunft des EBA wurde 1924 die eingleisige Bahnstrecke München-Feldmoching - München-Milbertshofen eröffnet. Dieses Gleis verlief ursprünglich entlang der Heidelerchenstraße und wurde später (noch während des Dritten Reiches oder in der 40er Jahren) entlang der Berberitzenstraße verlegt. Das EBA hat mehrfach mitgeteilt, dass ihm keine öffentlich-rechtliche Genehmigungen für das Gleis vorliegen. Alle Nachfragen bei der DB Netz AG hierzu blieben unbeantwortet. Aus diesem Grund kann man davon ausgehen, dass es solche Genehmigungen nicht gibt.

Dies hätte dann zur Folge, dass das Gütergleis nicht befahren werden dürfte - zumindest aber, dass die Anwohner unabhängig davon, wann deren Häuser errichtet worden sind, einen Anspruch auf umfassende Lärmvorsorge hätten.

Wie unter A auf Seite 2 oben ausgeführt, besteht auch für den Lückenschluss (Feldmochinger Kurve) also dem Gleis 5570 keine Genehmigung, da die 1993 erteilte Genehmigung verjährt ist. Der Antrag Planfeststellung mit allen daraus folgenden Konsequenzen müsste neu gestellt werden. Dies bedeutet, dass alle in der Nähe sich befindenden Grundstücke einen Anspruch auf Lärmvorsorge hätten. Hierbei müsste dann auch beachtet werden, dass Lärmschutzwände oder sonstige lärmmindernde Maßnahmen auf maximal hier verkehrende Züge abgestellt werden müssten. Dies wären jedenfalls mehr als 48 Züge pro Tag, wie dies die nahe Vergangenheit zeigt.

Monika Barzen